# Introduction à Java

# <span id="page-0-0"></span>Cours 5: Introduction sur les types énumérés et gestion des exceptions

Stéphane Airiau

Université Paris-Dauphine

Cours 5: Introduction sur les types énumérés et gestion des exceptions– (Stéphane Airiau) [Java](#page-28-0) 1

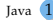

# Types énumérés

Parfois, on a besoin d'une liste de valeurs possibles  $\Rightarrow$  exemple : les tailles des vêtements XS, S, M, L, et XL.

utiliser ces symboles et leur associer une valeur (par exemple un **final static int**).

Mais on ne pourra pas utiliser directement comme un type Taille

➫ **type énuméré**

#### **enum**

Pour créer le type énuméré Size, on va donc écrire dans le fichier Size.java le code ci-dessous :

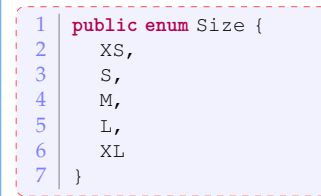

# Utilisation

- Size est un nouveau type
- Les valeurs sont Size.XS, Size.S, Size.M, Size.L, et Size.XL.
- un type **enum** hérite de la classe Enum, qui possède donc des méthodes
	- values() retourne la liste de valeurs possibles.
	- ordinal() retourne la position de l'instance dans la déclaration du type énuméré

# Exemple

```
1 public class Exemple{
        2 public static void main(String[] args){
  3 Size mySize = Size.M;
  4 for (Size s: Size.values()){
  5 if (s==mySize)
  6 System.out.println("It is my size: "+s);
  \begin{array}{c|c}\n7 & \text{else} \\
8 & \text{Sv}\n\end{array}System.out.println(s + " is not my size");
   9 }
 1011 }
L'exécution du code précédent donnera :
XS is not my size
S is not my size
It is my size: M
L is not my size
XL is not my size
```
#### Exemple avec un **switch**

```
1 public class Exemple{
         2 public static void main(String[] args){
 3 Size mySize = Size.M;
 4 double price =0;<br>5 switch (mvSize) {
 5 switch(mySize){
 \begin{array}{c|c}\n6 & \text{case S: price = 5; break;} \\
7 & \text{case M: price = 7: break:}\n\end{array}7 case M: price = 7; break;<br>8 case L: price = 9; break;
               case L: price = 9; break;
\begin{array}{c|c}\n 9 & \text{case XL: price = 10; break;} \\
 \hline\n 10 & \text{if } 10\n \end{array}10 }
11 System.out.println("the price is: " + price);
12 }
13 }
```
# Types énumérés

Parfois, on a besoin d'une liste de valeurs possibles  $\Rightarrow$  exemple : les tailles des vêtements XS, S, M, L, et XL.

utiliser ces symboles et leur associer une valeur (par exemple un **final static int**).

Mais on ne pourra pas utiliser directement comme un type Taille

➫ **type énuméré**

#### **enum**

Pour créer le type énuméré Size, on va donc écrire dans le fichier Size.java le code ci-dessous :

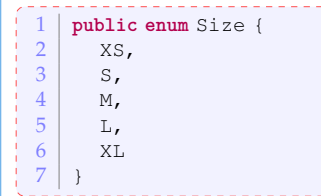

# Utilisation

- Size est un nouveau type
- Les valeurs sont Size.XS, Size.S, Size.M, Size.L, et Size.XL.
- un type **enum** hérite de la classe Enum, qui possède donc des méthodes
	- values() retourne la liste de valeurs possibles.
	- ordinal() retourne la position de l'instance dans la déclaration du type énuméré

# Exemple

```
1 public class Exemple{
        2 public static void main(String[] args){
  3 Size mySize = Size.M;
  4 for (Size s: Size.values()){
  5 if (s==mySize)
  6 System.out.println("It is my size: "+s);
  \begin{array}{c|c}\n7 & \text{else} \\
8 & \text{Sv}\n\end{array}System.out.println(s + " is not my size");
   9 }
 1011 }
L'exécution du code précédent donnera :
XS is not my size
S is not my size
It is my size: M
L is not my size
XL is not my size
```
#### Exemple avec un **switch**

```
1 public class Exemple{
         2 public static void main(String[] args){
 3 Size mySize = Size.M;
 4 double price =0;<br>5 switch (mvSize) {
 5 switch(mySize){
 \begin{array}{c|c}\n6 & \text{case S: price = 5; break;} \\
7 & \text{case M: price = 7: break:}\n\end{array}7 case M: price = 7; break;<br>8 case L: price = 9; break;
               case L: price = 9; break;
\begin{array}{c|c}\n 9 & \text{case XL: price = 10; break;} \\
 \hline\n 10 & \text{if } 10\n \end{array}10 }
11 System.out.println("the price is: " + price);
12 }
13 }
```
#### **Gestion des Exceptions**

Gérer l'inattendu !

Cours 5: Introduction sur les types énumérés et gestion des exceptions– (Stéphane Airiau) [Java](#page-0-0) 12

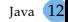

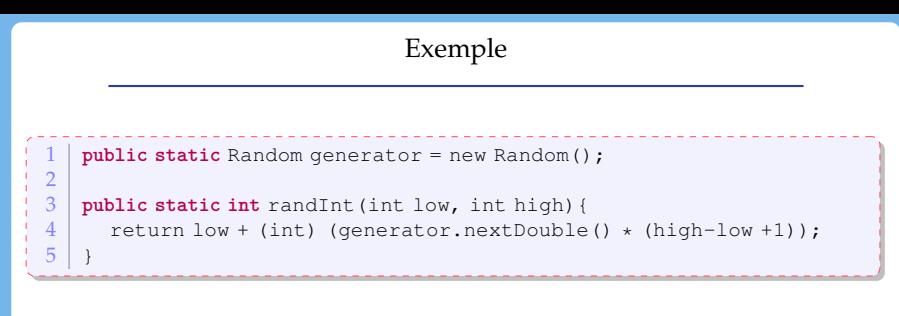

Que se passe-t-il si l'utilisateur écrit

```
randInt(10,5):
```
On pourrait modifier le code de randInt pour prendre en compte ce type d'erreur (mais peut être que l'utilsateur a fait une erreur d'interprétation plus profonde...)

#### Exemple (suite)

<span id="page-13-0"></span>Java nous permet de lever une **exception** adaptée, par exemple :

```
if (low > high)
  throws new IllegalArgumentException(
    "low should be \leq high but low is " + low + " and high is " + high);
```
On lève une exception d'une classe qui porte un nom parlant IllegalArgumentException avec un message qui aidera au deboggage.

Quand une exception est levée, l'exécution "normale" est interrompue. Le contrôle de l'exécution passe à un gestionnaire d'erreur.

#### Gestion des erreurs

Java possède un mécanisme de gestion des erreurs, ce qui permet de renforcer la sécurité du code. On peut avoir différents niveaux de problèmes :

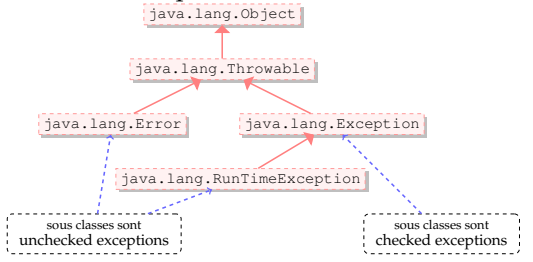

- Error représente une erreur grave intervenue dans la machine virtuelle (par exemple OutOfMemory)
- La classe Exception représente des qui sont reportées au développeur.
- ➫ le développeur a la possibilité de **gérer** de telles erreurs et **éviter** que l'application ne se termine
- $\Rightarrow$  $\Rightarrow$  $\Rightarrow$  on veut gérer les erreurs que l'on peut antic[ipe](#page-13-0)r

#### Gestion des erreurs

<span id="page-15-0"></span>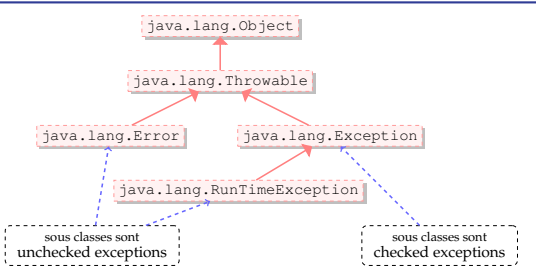

checked Exception représente des cas où on peut anticiper le problème (par exemple entrée-sortie).

RunTimeException ne peuvent pas être vérifiée lors de la compilation plutôt des erreurs causées par le programmeur (NullPointerException) que des erreurs causées par une source incontrolable (ex entrée-sortie).

- Utilisez des exceptions pour des conditions exceptionnelles
- checked exception : conditions pour lesquelles on peut raisonnablement espérer pouvoir récupérer et poursuivre l'exécution

 $\rightarrow$  force le développeur à gérer une condition exceptionnelle (éviter qu'il ne la néglige trop)

➫ *"exception d'utilisation"* : ces erreurs doivent être déclarées dans la signature de la fonction si elles ne sont pas capturées par la fonction.

running time exception : indique une erreur de programmation NullPointerException est "unchecked" (sinon, il faudra toujours traiter cette erreur car elle peut intervenir partout !)

Code reuse : utilisez au plus les exceptions de la bibliothèque standard

- IllegalArgumentException : argument dont la valeur n'est pas appropriée
- IllegalStateException l'objet n'est pas "prêt" pour faire cet appel
- ... on pourrait utiliser seulement ces deux exceptions car la plupart des erreurs correspondent à un argument ou un état illégal
	- NullPointerException
	- IndexOutOfBoundsException
	- ArithmeticException
	- NumberFormatException
- pas une science exacte :

ex : on possède une méthode pour tirer au sort *k* dominos dans la pioche, *k* étant un argument de ma méthode. Supposons qu'un utilisateur demande de tirer *k* dominos alors qu'il y a *k*−1 dominos dans la pioche. On peut utiliser

- IllegalArgumentException : *k* est trop grand
- IllegalStateException pas assez de dominos dans la pioche

#### Déclarer des checked exceptions

<span id="page-18-0"></span>On peut utiliser une clause **throws** pour déclarer une méthode dont on peut anticiper l'échec.

**public void** write(Object obj, String filename) **throws** IOException, ReflectiveOperationException

Dans la déclaration, on peut grouper les erreurs dans une super classe, ou bien les lister. Dans l'exemple, on lève des exceptions de type IO, mais on pourrait nommer plus précisemment toutes les types possibles (sous classes de IOException).

# Levée d'exception

Lors de la détection d'une erreur

- un objet qui hérite de la classe Exception est créé
- ➫ ce qui s'appelle **lever une exception**
	- l'exception est propagé à travers la pile d'exécution jusqu'à ce qu'elle soit traitée.

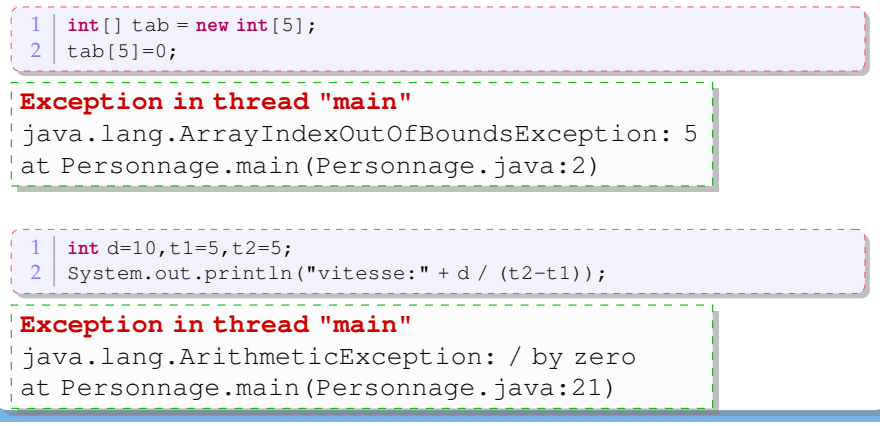

Cours 5: Introduction sur les types énumérés et gestion des exceptions– (Stéphane Airiau) [Java](#page-0-0) 20 Java 20 Java 20

- <span id="page-20-0"></span>bloc try : le code qui est susceptible de produire des erreurs
- on récupère l'exception créée avec le catch.
- on peut avoir plusieurs blocs catch pour capturer des erreurs de types différentes.
- en option, on peut ajouter un bloc finally qui sera toujours exécuté (qu'une exception ait été levée ou non)

Lorsqu'une erreur survient dans le bloc  $trv$ ,

- la suite des instructions du bloc est abandonnée
- les clauses catch sont testés **séquentiellement**
- le premier bloc catch correspondant à l'erreur est exécuté. ➫ l'ordre des blocs catch est donc de l'erreur la plus spécifique à la plus générale !

➫on a un mécanisme de **filtre**

#### Choisir où traiter une exception

Lorsqu'on utilise un morceau de code qui peut lever une exception, on peut

- $\bullet$  traiter l'exception immédiatement dans un bloc try ... catch
- propager l'erreur :

```
public Domino[] tirer(int nb) throws IllegalStateException {
   ...
}
...
public void distribuer() {
  ...
  Domino[] jeu = tirer(7);
  ...
}
```
Ici, on a une erreur, car l'exception qui peut être levée dans tirer n'est pas traitée dans la méthode distribue.

#### Choisir où traiter une exception

Lorsqu'on utilise un morceau de code qui peut lever une exception, on peut

- $\bullet$  traiter l'exception immédiatement dans un bloc try ... catch
- propager l'erreur :

```
public Domino[] tirer(int nb) throws IllegalStateException {
  ...
}
...
public void distribuer() throws IllegalStateException {
  ...
 Domino[] jeu = tirer(7);
  ...
}
```
Dans l'exemple, on ne traite pas l'exception dans la méthode distribuer, on la propage à la méthode qui appelle la méthode distribue.

➫ choisir judicieusement l'endroit où l'erreur est traitée.

#### Déclarer et bien Documenter les exceptions

- une méthode peut lever plusieurs exceptions  $\Rightarrow$  on peut être tenté de les regrouper dans une classe exception mère (mais on perd un peu d'information)  $\Rightarrow$  on peut déclarer chaque exception individuellement (N.B. le langage ne requiert pas la déclaration que chaque exception que le code peut lever)
- $\Rightarrow$  permet au développeur d'être plus attentif sur certains aspects
- **@throws** balise javadoc permet de documenter chaque exception
- Depuis Java7, on peut gérer plusieurs exceptions dans une même clause catch

**catch**(ExceptionType1 | ExceptionType2 | ExceptionType 3 e){

... }

N'ignorez pas les exceptions

- si une méthode peut lever une exception
	- $\Rightarrow$  le développeur de la méthode n'a pas fait ce choix sans raison  $\Rightarrow$  ne l'ignorez pas!
- il est facile d'ignorer une exception sans rien faire.
- au minimum, écrivez un message indiquant pourquoi vous vous êtes permis d'ignorer l'exception.

Pour les unchecked exceptions

- on peut utiliser la sortie erreur (différente de la sortie standard) pour afficher des message
- La méthode printStackTrace() de la classe Throwable donne le parcours complet de l'exception du moment où elle a été levée jusqu'à celui où elle a été capturée.

# Exemple

```
\frac{1}{2} int d=10, t1=5, t2=5;
   2 try{
3 System.out.println("vitesse:" + d / (t2-t1));
\overline{4}5 catch(ArithmeticException e){
6 System.out.println(" vitesse non valide");
\frac{7}{8}8 catch(Exception e){
9 e.printStackTrace();
10 }
```
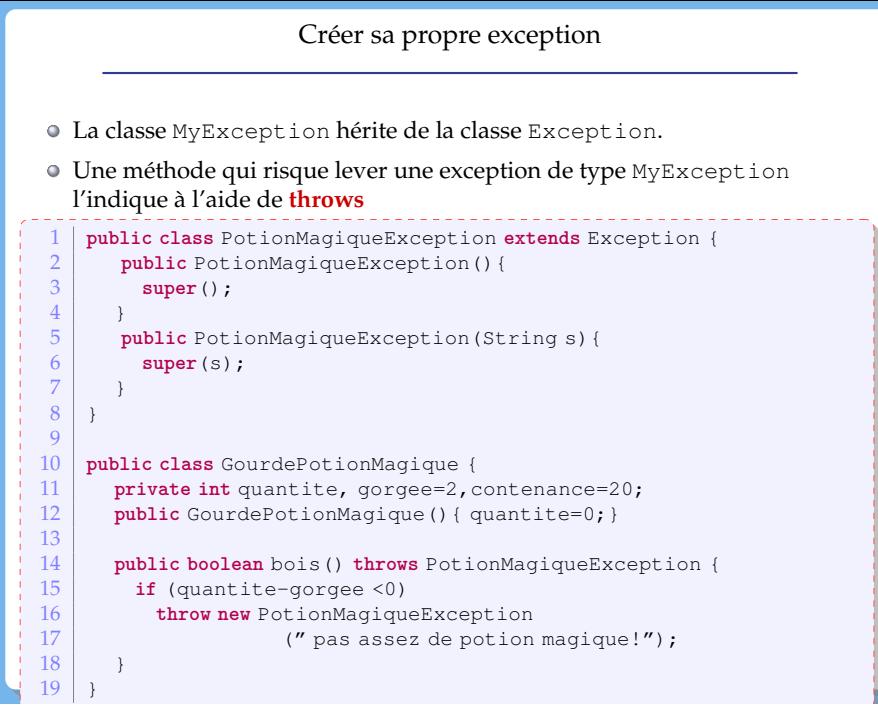

Cours 5: Introduction sur les types énumérés et gestion des exceptions– (Stéphane Airiau) [Java](#page-0-0) 28

#### Exceptions et entrée/sortie

```
\frac{1}{2} try \frac{1}{F}2 FileInputStream fis = new FileInputStream(new File("test.txt"));
 3 byte[] buf = new byte[8];<br>4 int nbRead = fis.read(bu
 4 int nbRead = fis.read(buf);<br>5 system.out.println("nb byt
 5 System.out.println("nb bytes read: " + nbRead);<br>
\frac{6}{9} for (int i=0 i <8 i + + )
 \begin{array}{c|c} 6 & \text{for (int i=0; i<8; i++)} \\ \hline 7 & \text{System.out.println} \end{array}7 System.out.println(Byte.toString(buf[i]));<br>8 fisclose():
        fis.close():
\frac{9}{10}10 BufferedReader reader =
11 new BufferedReader(new FileReader(new File("test.txt")));
12 String line = reader. readLine();
13 while (line!= null){
14 System.out.println(line);
15 line = reader.readLine():
16 }
17 reader.close();
18 } catch (FileNotFoundException e) {
19 e.printStackTrace();
20 }
21 catch(IOException e){
22 e.printStackTrace();
23
```
Cours 5: Introduction sur les types énumérés et gestion des exceptions– (Stéphane Airiau) [Java](#page-0-0) 29